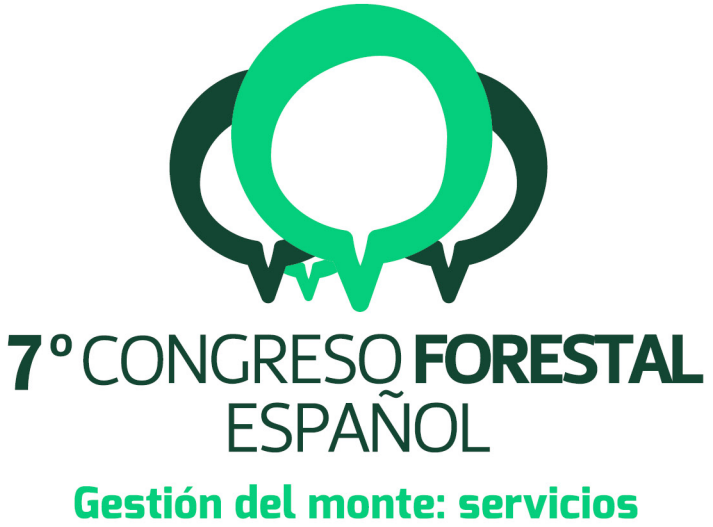

# ambientales y bioeconomía

26 - 30 junio 2017 || Plasencia

Cáceres, Extremadura

# 7CFE01-225

Edita: Sociedad Española de Ciencias Forestales Plasencia. Cáceres, Extremadura. 26-30 junio 2017 ISBN 978-84-941695-2-6 © Sociedad Española de Ciencias Forestales

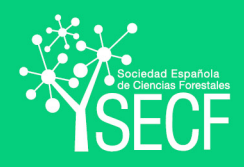

## El señalamiento forestal con Smartelo, un caso práctico

# RODRIGUEZ-DE-PRADO, D.ª, OLIVAR, J.º, SABIN, P. º y BRAVO, F.ª

<sup>1</sup> Instituto Universitario de Investigación en Gestión Forestal Sostenible (iUFOR), Universidad de Valladolid-INIA. Avda. Madrid 44, Palencia (34004), España.

<sup>2</sup> Agresta S. Coop. C/ Duque de Fernán Núñez, 2, 1º 28012. Madrid.

#### Resumen

El señalamiento es una etapa clave en la gestión forestal, mediante la cual se deben seleccionar los pies necesarios para satisfacer los objetivos selvícolas definidos y asegurar un aprovechamiento sostenible de nuestros bosques. Con el objetivo de facilitar esta tarea se crean las aulas de señalamiento (o marteloscopios): parcelas permanentes de una hectárea de superficie dentro de un bosque, divididas en 16 cuadrantes, en las que todos los árboles están medidos e identificados. Se trata de espacios pedagógicos para la obtención de capacidades y habilidades en el señalamiento forestal, cubicación, clasificación de productos y estimación de variables dasométricas (área basimétrica, altura dominante, etc). En este trabajo se expone un caso práctico de señalamiento forestal en el Aula de Señalamiento de Buitrago de Lozoya (Madrid) utilizando Smartelo Portable (en campo): una herramienta de cálculo, gestión y presentación de datos forestales que muestra en tiempo real el estado del señalamiento tanto numérica como gráficamente atendiendo a diferentes variables de árbol y masa; y Smartelo PC (en el aula), que permite gestionar y presentar resultados numéricos y gráficos de naturaleza dendrométrica, económica y ecológica obtenidos por cada grupo, facilitando la puesta en común, comparación y posterior tratamiento de los datos.

#### Palabras clave

Aula de Señalamiento, marteloscopio, software, nuevas tecnologías, Big Data.

#### 1. Introducción

Las decisiones tomadas con respecto a la gestión forestal pueden tener impactos a largo plazo que a veces pueden ser irreversibles. Es de suma importancia, por lo tanto, poder adquirir las herramientas así como el saber necesario para mejorar la toma de decisiones y así preservar los recursos y considerar o planificar su explotación a nivel micro o macro, de forma sostenible. Las decisiones de mayor importancia en la gestión forestal tienen lugar durante la etapa de señalamiento. Durante esta tarea, se determina la cantidad y el tipo de árboles que van a permanecer en pie (y por oposición, los que se van a cortar), de manera que se introduzca una mejora del estado silvícola, se incorporen los criterios de conservación de la biodiversidad y se asegure un aprovechamiento sostenible de los bosques (PASCUAL et al., 2013). Ante la necesidad de obtener nuevas aptitudes y habilidades de señalamiento, mejorar la toma de decisiones en gestión forestal sostenible, y disponer de un espacio donde realizar tareas formativas, pedagógicas, técnicas, de investigación así como de difusión de conocimiento, nacen las aulas de señalamiento forestal (POORE, 2011; QUALI, 2012; POMMERENING et al., 2015).

Las aulas de señalamiento forestal, o también conocidas como *marteloscopes* (del francés marteler: marcar), son parcelas permanentes dentro de un bosque en la que todos los árboles están medidos, identificados, localizados y asociados a un programa informático para servir de base para la formación y transferencia tecnológica en el campo de la gestión forestal sostenible (POMMERENING

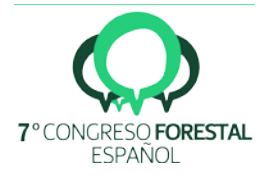

et al.,2004; BRUCIAMACCHIE M et al., 2005; BURRUS et al., 2011; AMMANN et al., 2012; MARCOT et al., 2012; SOUCY et al., 2016). Con el fin de posibilitar el desarrollo de las actividades anteriormente citadas, impulsar el diseño e introducción de nuevas herramientas informáticas en la gestión forestal sostenible, así como aprovechar al máximo el potencial que ofrecen las aulas de señalamiento, aparece Smartelo en el sector forestal.

Smartelo es una aplicación informática libre que ha sido creada con el fin de ofrecer una herramienta de ayuda en la toma de decisiones y entrenamiento para el señalamiento forestal, así como en otras tareas decisivas en la gestión forestal sostenible. El diseño, características y funciones principales de la aplicación están destinadas a desempeñar una función pedagógica y didáctica, aunque no se descarta su utilización como apoyo en proyectos técnicos e investigación. Es por ello que el grupo de personas al que va dirigido el uso de esta aplicación son estudiantes y profesionales del sector forestal. Igualmente, es una herramienta óptima para la realización de otras actividades que tienen lugar en las Aulas de Señalamiento, tales como investigación aplicada, social y divulgación del sector forestal entre público no especializado.

Con el fin de apoyar y potenciar la utilización de nuevas herramientas informáticas en la educación y gestión forestal sostenible, se ha diseñado el presente supuesto práctico. Con el diseño y desarrollo del mismo, se plantea una metodología para la realización de señalamientos forestales en Aulas de Señalamiento mediante la utilización de Smartelo.

#### 2. Objetivos

El objetivo del siguiente caso práctico es introducir los conceptos del señalamiento forestal, las Aulas de Señalamiento, y aprender a utilizar y aprovechar el potencial que ofrece Smartelo tanto en su versión PC como portable para la realización, análisis y comparación de señalamientos forestales mediante la gestión, obtención y presentación de datos forestales en el aula de señalamiento de Buitrago de Lozoya (Madrid).

#### 3. Metodología

El presente caso práctico muestra la realización de un señalamiento forestal en el Aula de Señalamiento Forestal de Buitrago (Madrid) con Smartelo. Dicho Aula de Señalamiento posee una superficie de 1 ha y está dividida en 16 cuadrantes o subparcelas, siendo estas las dimensiones estándar de un Aula de Señalamiento propuestas por BRUCIAMACCHIE et al. (2008).

Para la realización del presente caso práctico con Smartelo, se siguió la metodología propuesta por RODRÍGUEZ-DE-PRADO (2016), la cual consta de tres jornadas de trabajo (dos de ellas en gabinete y la restante en campo). Dicha metodología está pensada tanto para fines educativos como para la realización de trabajos técnicos, de investigación o de divulgación entre profesionales y público no especializado.

A continuación se muestra un esquema de la citada metodología de trabajo, para posteriormente ampliar información acerca de las tareas llevadas a cabo en cada una de las jornadas que la conforman:

#### *Jornada 1 (En gabinete):*

- Introducción a la tarea del señalamiento forestal, las Aulas de Señalamiento y Smartelo
- Configuración inicial de Smartelo PC y Smartelo Portable
- Definición del objetivo u objetivos selvícolas a satisfacer con la tarea de señalamiento

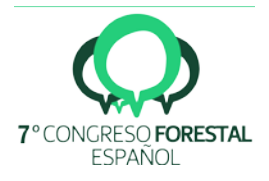

#### *Jornada 2 (En campo):*

- Señalamiento forestal con Smartelo Portable en el Aula de Señalamiento de Buitrago

*Jornada 3 (En gabinete):*

- Análisis de resultados con Smartelo PC

#### 4. Resultados

#### *Primera jornada de trabajo. Introducción*

La primera jornada del presente caso práctico tiene lugar en gabinete, con el principal objetivo de tomar un contacto inicial con los fundamentos de la tarea del señalamiento forestal y conocer nuevas herramientas de gestión forestal sostenible. Entre ellas, destaca el papel que juegan las Aulas de Señalamiento Forestal como espacios para el desarrollo de actividades educativas, científicas, técnicas o divulgativas, así como el desarrollo de aplicaciones informáticas para la gestión forestal como herramientas básicas de apoyo en la toma de decisiones.

Un apoyo en la toma de decisiones que es fundamental en un escenario de cambio caracterizado por la transición de una gestión forestal tradicional, centrada en la productividad, a una gestión forestal sostenible basada en la multifuncionalidad de nuestros bosques y la infinita variedad de servicios ecosistémicos que nos ofrecen, tales como la fijación de  $CO<sub>2</sub>$ , recursos micológicos, reserva de biodiversidad o control del recurso hídrico, entre otros.

Esta transición afecta directamente a la tarea de señalamiento forestal, pues en la definición de los objetivos silvícolas que rigen la ordenación de nuestros montes, dichos servicios ecosistémicos han de ser tenidos en cuenta con el fin de mantener el equilibrio entre productividad y multifuncionalidad. La adquisición y práctica de nuevas habilidades y aptitudes científico-técnicas será fundamental para la definición de objetivos silvícolas acordes a esta nueva realidad. Para ello, las Aulas de Señalamiento Forestales y Smartelo nacen como espacios y herramienta de apoyo en la toma de decisiones para la gestión forestal sostenible.

La primera jornada de trabajo continúa con la definición del objetivo silvícola a satisfacer con el presente caso práctico de señalamiento forestal.

Para ello tomamos como referencia el material complementario de Smartelo diseñado con el fin de potenciar el uso de la aplicación y apoyar la toma de decisiones en las diferentes fases de la tarea de señalamiento. Dicho material complementario puede ser consultado en la página oficial de la aplicación (www.smartelo.es) y está compuesto por los siguientes documentos:

- Manual de usuario de Smartelo
- Tipificación del Aula de Señalamiento
- Fichas descriptivas de cuadrantes del Aula de Señalamiento
- Script en R para el análisis de resultados de Smartelo

Este material es repartido entre los asistentes con el fin de debatir y definir el objetivo silvícola a satisfacer con el presente caso práctico de señalamiento forestal con Smartelo en el Aula de Señalamiento de Buitrago.

*Segunda jornada de trabajo. Señalamiento forestal con Smartelo Portable*

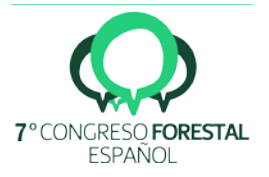

La segunda jornada de trabajo tiene lugar en el Aula de Señalamiento de Buitrago (Madrid). Esta jornada se centra en la realización de un señalamiento forestal utilizando la versión adaptada para dispositivos móviles de Smartelo, conocida como Smartelo Portable, con el fin de satisfacer el objetivo silvícola definido anteriormente.

En esta jornada, se procede a dividir los asistentes en grupos de trabajo y entregarles una Tablet con Smartelo Portable instalado en ella. Además, se les hace entrega de diferentes documentos referentes a la caracterización de la masa del Aula de Señalamiento y los cuadrantes de trabajo donde se va a llevar a cabo la propia actividad de señalamiento.

Smartelo Portable es la versión adaptada para dispositivos móviles de Smartelo, la cual está destinada a facilitar la tarea de señalamiento forestal in situ mediante la obtención de información del estado del señalamiento en tiempo real atendiendo al objetivo selvícola predefinido por el usuario.

Dicha aplicación está desarrollada en Microsoft Excel – VBA (*Visual Basic for Applications*) y está compuesta por un total de 8 hojas principales:

- Las hojas "Árboles", "Tipificación", "D", "V", "G", "Dg" y "Ho" son estáticas y presentan información numérica y gráfica acerca del inventario forestal y la caracterización/tipificación del Aula de Señalamiento

- La hoja "Equipos\_cuadrante" está destinada a la diseñada para la realización y evaluación en tiempo real del estado del señalamiento forestal en un cuadrante dado.

- La hoja "Equipos\_total" realiza la misma función que la hoja "Equipos\_cuadrante", pero en este caso para la totalidad del Aula.

A continuación se muestran los pasos llevados a cabo para ejecutar de forma satisfactoria el señalamiento forestal con Smartelo y cumplir con el objetivo silvícola definido anteriormente. Todos los pasos citados a continuación se han de realizar desde la hoja "Equipos\_cuadrante" de Smartelo Portable:

- 1. Introducción de parámetros generales referentes al nombre del equipo y al cuadrante de trabajo.
- 2. Definición del objetivo silvícola, el cual puede ser definido tanto en valor absoluto como en porcentaje atendiendo a las variables de masa Densidad (pies · ha-1), Área basimétrica (m2 · ha-1) y Volumen ( $m^3 \cdot ha^{-1}$ ).
- 3. Selección de pies y razón por la que son seleccionados.
- 4. Evaluación en tiempo real del estado del señalamiento forestal.

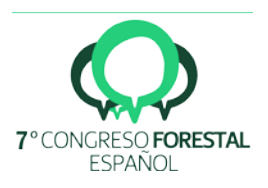

|                   |                         | <b>Equipos/Operadores</b> |                | и       | ∽<br>ыl   |  |                |                        |                           |                     |              |              |                        |                |                           |        |                 |         |                               |                       |       |                       |
|-------------------|-------------------------|---------------------------|----------------|---------|-----------|--|----------------|------------------------|---------------------------|---------------------|--------------|--------------|------------------------|----------------|---------------------------|--------|-----------------|---------|-------------------------------|-----------------------|-------|-----------------------|
|                   |                         |                           |                |         |           |  |                |                        | <b>OBJETIVO SILVÍCOLA</b> |                     |              |              |                        |                | <b>VALORES ACTUALES</b>   |        |                 |         |                               |                       |       |                       |
| Nombre            | Equipo I                |                           | 4              |         |           |  | Valor absoluto |                        |                           | %                   |              |              |                        | Valor absoluto | $\boldsymbol{\mathrm{x}}$ |        |                 |         |                               |                       |       |                       |
| 13/12/16<br>Fecha |                         |                           |                |         | Cuadrante |  | G(m2/ha)       |                        |                           |                     |              |              |                        |                |                           |        |                 |         |                               |                       |       |                       |
|                   |                         |                           |                |         |           |  |                |                        |                           | 30,0%               |              |              | 13,67                  |                | 29%                       |        |                 |         |                               |                       |       |                       |
|                   |                         |                           |                |         |           |  |                | <b>Densidad</b>        |                           |                     |              |              | <b>Volumen</b>         |                |                           |        |                 |         |                               |                       |       |                       |
| <b>Árbol</b>      | Razón                   | Cuadrante                 | Especie        | Vol(m3) | Sn(m2)    |  |                | Corta<br><b>Inicio</b> |                           | Remanente<br>Inicio |              | Corta        |                        | Remanente      |                           |        | Inicio<br>Corta |         | Área basimétrica<br>Remanente |                       |       |                       |
| 85                | s                       | $\overline{a}$            | Pinus pinaster | 1,412   | 0.169     |  | Cuadrante      | Pies                   | Ples:                     | п                   | <b>Pies</b>  | п            | m3                     | m3             |                           | m3     |                 | m2      | m2                            | ×                     | m2    | ×                     |
| 87                | ٠                       | $\ddot{\phantom{1}}$      | Pinus pinaster | 0,394   | 0,054     |  | Total          | 52                     | 15                        | 29%                 | 37           | 71%          | 23.06                  | 6,93           | 30%                       | 16,13  | 70%             | 2,99    | 0,85                          | 29%                   | 2,14  | 71%                   |
| 88                | $\overline{\mathbf{z}}$ | $\overline{4}$            | Quercus ilex   | 0,040   | 0.012     |  | Pinus pinaster | SO.                    | 14                        | 28%                 | 36           | 72%          | 22,99                  | 6,89           | 30%                       | 16,11  | 70%             | 2,97    | 0.84                          | 28%                   | 2,13  | 72%                   |
| 89                | $\mathbf{1}$            | $\overline{a}$            | Pinus pinaster | 0,460   | 0,067     |  | Pinus nigra    | ٥                      | $\circ$                   | 0%                  | $\circ$      | 100%         | 0,00                   | 0,00           | 0%                        | 0,00   | 100%            | 0,00    | 0,00                          | 0%                    | 0,00  | 100%                  |
| 92                | ٠                       | $\overline{a}$            | Pinus pinaster | 0.016   | 0.009     |  | Quercus liex   | $\overline{z}$         | ٠                         | 50%                 | $\mathbf{1}$ | 50%          | 0.06                   | 0.04           | 63%                       | 0,02   | 37%             | 0,02    | 0,01                          | 61%                   | 0,01  | 39%                   |
| 94                | ٠                       | $\overline{a}$            | Pinus pinaster | 0,130   | 0,039     |  |                |                        |                           |                     |              |              |                        |                |                           |        |                 |         |                               |                       |       |                       |
| 95                | 2                       | $\overline{a}$            | Pinus pinaster | 0.063   | 0,023     |  | Por hectárea   | Ples/ha                | Ples/ha                   | $\mathbf{x}$        | Pies/ha      | $\mathbf{x}$ | m3/ha                  | m3/ha          | $\overline{\mathbf{x}}$   | m3/ha  |                 | m2/ha   | m2/ha                         | $\boldsymbol{\kappa}$ | m2/ha | $\boldsymbol{\times}$ |
| 96                | $\overline{\mathbf{z}}$ | $\overline{4}$            | Pinus pinaster | 0,035   | 0,008     |  | Total          | 832                    | 240                       | 29%                 | 592          | 71%          | 369                    | 110,83         | 30%                       | 258,06 | 70%             | 48      | 13,67                         | 29%                   | 34,20 | 71%                   |
| 97                | $\mathbf{r}$            | $\overline{a}$            | Pinus pinaster | 0,024   | 0,011     |  | Pinus pinaster | 800                    | 224                       | 93%                 | 576          | 72%          | 368                    | 110,19         | 99%                       | 257,68 | 70%             | 48      | 13,48                         | 99%                   | 34,08 | 72%                   |
| 100               | $\blacksquare$          | $\Delta$                  | Pinus pinaster | 0.161   | 0,029     |  | Pinus nigra    | ٥                      | $\circ$                   | 0%                  | ٥            | 100%         | $\Omega$               | 0,00           | 0%                        | 0,00   | 100%            | ٥       | 0,00                          | 0%                    | 0,00  | 100%                  |
| 105               | $\overline{\mathbf{3}}$ | $\overline{a}$            | Pinus pinaster | 0.014   | 0.006     |  | Quercus ilex   | 32                     | 16                        | 7%                  | 16           | 50%          |                        | 0.64           | 1%                        | 0.38   | 37%             | $\circ$ | 0.19                          | 1%                    | 0,13  | 39%                   |
| 110               | 1                       | $\ddot{\phantom{1}}$      | Pinus pinaster | 0,040   | 0,010     |  |                |                        |                           |                     |              |              |                        |                |                           |        |                 |         |                               |                       |       |                       |
| 115               | s                       | $\overline{a}$            | Pinus pinaster | 1.491   | 0,158     |  |                |                        |                           |                     |              |              |                        |                |                           |        |                 |         |                               |                       |       |                       |
| 117               | s                       | $\overline{a}$            | Pinus pinaster | 1,239   | 0.124     |  |                |                        |                           |                     |              |              |                        |                |                           |        |                 |         |                               |                       |       |                       |
| 119               | s                       | A.                        | Pinus pinaster | 1,407   | 0,136     |  |                |                        |                           |                     |              |              | Razones de selección   |                |                           |        |                 |         |                               |                       |       |                       |
|                   |                         |                           |                |         |           |  | Índice         | $\overline{ }$         |                           |                     | $\mathbf{R}$ |              | $\overline{a}$         |                | s                         |        | ĸ               |         |                               |                       |       |                       |
|                   |                         |                           |                |         |           |  | Razón          | Caldo<br>Bifurcado     |                           | Fraccionado         |              |              | Torcido<br>Explotación |                |                           |        | De sustitución  |         |                               |                       |       |                       |

*Figura 1. Hoja de Equipos en Smartelo Portable*

Una de las grandes ventajas que ofrece Smartelo Portable, reside en la posibilidad de evaluar el estado del señalamiento forestal en tiempo real. Las hojas "Equipos\_cuadrante" y "Equipos\_total" están diseñadas para comprobar en todo momento si el cumplimiento del objetivo silvícola definido está próximo o no. Además, el panel control de estas hojas permite visualizar información acerca del estado inicial y final del señalamiento, así como las principales características y distribución de los pies señalados.

#### *Tercera jornada de trabajo. Análisis de resultados con Smartelo PC*

La práctica de señalamiento con Smartelo en el Aula de Señalamiento forestal de Buitrago finaliza con esta tercera jornada de trabajo, la cual tiene lugar nuevamente en gabinete.

El objetivo de esta jornada final se centra en conocer las principales funciones que ofrece la versión de escritorio de Smartelo con el fin de obtener, interpretar y comparar los resultados del señalamiento realizado por cada grupo de trabajo.

La versión de escritorio de Smartelo se llama Smartelo PC y consiste en una aplicación libre diseñada y desarrollada en Microsoft Excel – VBA (Visual Basic for Applications) con el objetivo de obtener, gestionar y presentar gran variedad de datos y resultados dendrométricos, económicos y ecológicos. La complementariedad con Smartelo Portable es total, con el fin de facilitar la tarea de volcado, análisis e interpretación de los datos y resultados.

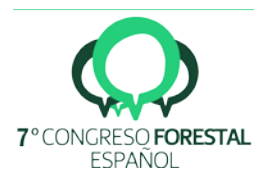

| Inicio                                                                                   | <b>谷HYTHC?</b>                               |                       |                                 |               |                                                                       |
|------------------------------------------------------------------------------------------|----------------------------------------------|-----------------------|---------------------------------|---------------|-----------------------------------------------------------------------|
| Información general                                                                      |                                              |                       | Tarifas de cubicación Schaeffer |               | Indicar si se poseen datos de volumen unitario (m3)                   |
| Aula de señalamiento<br><b>Buitrago</b>                                                  | <b>Especie</b>                               | <b>Tipo de tarifa</b> | Número de tarifa                | Coef. Mórfico |                                                                       |
| <b>Parcela</b><br>А<br>Superficie<br>1,0 ha                                              | <b>Pinus pinaster</b><br><b>Quercus ilex</b> | SchL<br>SchL          | 9<br>11                         | 0,6           | ¿Posee datos de Volumen<br>Si                                         |
| Economía                                                                                 | Pinus nigra                                  | SchTL                 | 8                               | 1             | (m3) por árbol?                                                       |
| Fondos<br>3.000€                                                                         | F.angustifolia                               | SchL                  | 5                               | 0,6           |                                                                       |
| Tasa de actualización<br>4,0%                                                            |                                              |                       |                                 |               |                                                                       |
| 10 €/m3<br>Precio del árbol muerto                                                       |                                              |                       |                                 |               |                                                                       |
| 200 años<br>Ciclo de retorno (evento)<br><b>Ecología</b>                                 |                                              |                       |                                 |               |                                                                       |
| 10€<br>Precio del punto ecológico<br><b>Umbral ecológico</b><br>15 €/m3                  |                                              |                       |                                 |               | Indicar cómo desea calcular el precio de consumo (€)                  |
| Gestión<br>10 años<br>Rotación de las cortas<br>Representación                           |                                              |                       |                                 |               | ¿Desea obtener el precio de consumo (€) mediante<br><b>Industrias</b> |
| Rotación del plano (g)                                                                   |                                              |                       |                                 |               | calidades de troza ó mediante volúmenes de industria?                 |
| <b>Información principal</b><br>Número de árboles<br>505<br>Número de equipos/operadores |                                              |                       |                                 |               |                                                                       |
| Equipos/Operadores<br><b>Extraer</b>                                                     |                                              | Lista de especies     | <b>Extraer</b>                  |               | <b>Diámetros límite</b>                                               |
| <b>Nombre</b>                                                                            |                                              | <b>Especie</b>        |                                 |               | Inferior<br><b>Superior</b><br>Tipo de madera                         |
| Equipo I                                                                                 | Pinus pinaster                               |                       |                                 |               | 17,5<br>27,5<br>Pequeña                                               |
| Equipo II<br>Equipo III                                                                  | Quercus ilex<br>Pinus nigra                  |                       |                                 |               | 27,5<br>Media<br>47,5<br>47,5<br>Gruesa                               |
|                                                                                          | F.angustifolia                               |                       |                                 |               |                                                                       |

*Figura 2. Configuración inicial de Smartelo PC*

Totalmente ligado con este cambio de pensamiento en la gestión forestal, aparecen en escena las nuevas tecnologías y herramientas informáticas, las cuales han permitido facilitar enormemente la captación de gran cantidad de datos de naturaleza dendrométrica, climática, ecológica o económica. Este hecho ha supuesto un gran avance en la investigación forestal aplicada, pues es posible tomar y analizar datos y variables que tiempo atrás resultaba espacial, temporal o económicamente realmente complicado.

## 5. Discusión

El análisis del señalamiento forestal llevado a cabo por cada equipo se lleva a cabo desde la hoja Resultados de Smartelo PC. Esta hoja presenta información de carácter dendrométrico, económico y ecológico referente tanto al inventario forestal y la tipificación del Aula de Señalamiento, como a la tarea de señalamiento realizada. Los resultados que ofrece Smartelo PC están organizados de la siguiente forma:

#### *Evolución del patrimonio dendrométrico y financiero*

Smartelo ofrece resultados referentes al estado de la masa en las fases previa y posterior al señalamiento, así como la cuantificación del mismo. Esta información viene expresada en función de las variables principales de masa: Densidad (pies/ha), Área Basimétrica (m2 · ha-1) y Volumen (m3 · ha-1). Además, Smartelo permite la obtención, gestión y presentación de resultados económicos, tales como el precio de consumo actual, precio potencial o ganancia. Dicha información posee una grandísima importancia como aproximación a la valoración económica de diferentes bienes y servicios ecosistémicos (COSTANZA et al., 1997; COSTANZA et al., 2014).

#### *Evolución del patrimonio ecológico*

Smartelo tiene igualmente en cuenta el aspecto ecológico y el análisis de microhábitats en el Aula de Señalamiento. De esta forma, se puede cuantificar el valor ecológico de un determinado árbol, cuadrante o del Aula de Señalamiento a partir de diferentes atributos ecológicos creados y evaluados por el usuario. Esta función de Smartelo permite analizar la multifuncionalidad del Aula de Señalamiento mediante la creación de diferentes atributos ecológicos que representen los servicios ecosistémicos que caractericen la misma. La creación y seguimiento de diferentes indicadores

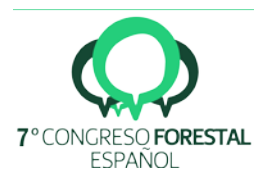

**6/9**

ambientales, económicos y sociales supone una actividad de importancia vital en la valoración de bienes y servicios ecosistémico, así como en el proceso de toma de decisiones para la ordenación del territorio y el desarrollo sostenible de ecosistemas (DAILY et al.,1997).

#### *Gráfico de poblaciones. Árboles maduros, explotables y de porvenir*

Smartelo permite agrupar los pies del Aula de Señalamiento en tres grupos o poblaciones diferentes. Esta clasificación se realiza evaluando variables económicas (que a su vez dependen de variables dendrométricas) de cada uno de ellos. Dichas variables económicas son el precio de consumo actual y el precio de consumo potencial. Un pie cuyo precio de consumo actual sea muy superior al potencial formará parte del grupo de árboles maduros, mientras que aquellos pies con un precio de consumo actual muy inferior al potencial, serán considerados como pies de porvenir. De esta manera, se puede conocer de forma sencilla qué árboles pueden ser explotables en el momento actual y cuál es su distribución dentro del Aula de Señalamiento.

El presente caso práctico de señalamiento forestal con Smartelo en el Aula de Señalamiento de Buitrago finaliza con la comparación de los señalamientos realizados por cada equipo de gestores.

Con la realización del caso práctico de señalamiento forestal con Smartelo, se pretende introducir y profundizar en conceptos relacionados con la tarea de señalamiento forestal y las principales herramientas que se están desarrollando en torno a esta importante tarea (Jornada 1); así como realizar un señalamiento forestal con Smartelo (Jornada 2) y posteriormente interpretar y analizar los resultados del señalamiento forestal realizado por diferentes gestores con Smartelo PC (Jornada 3).

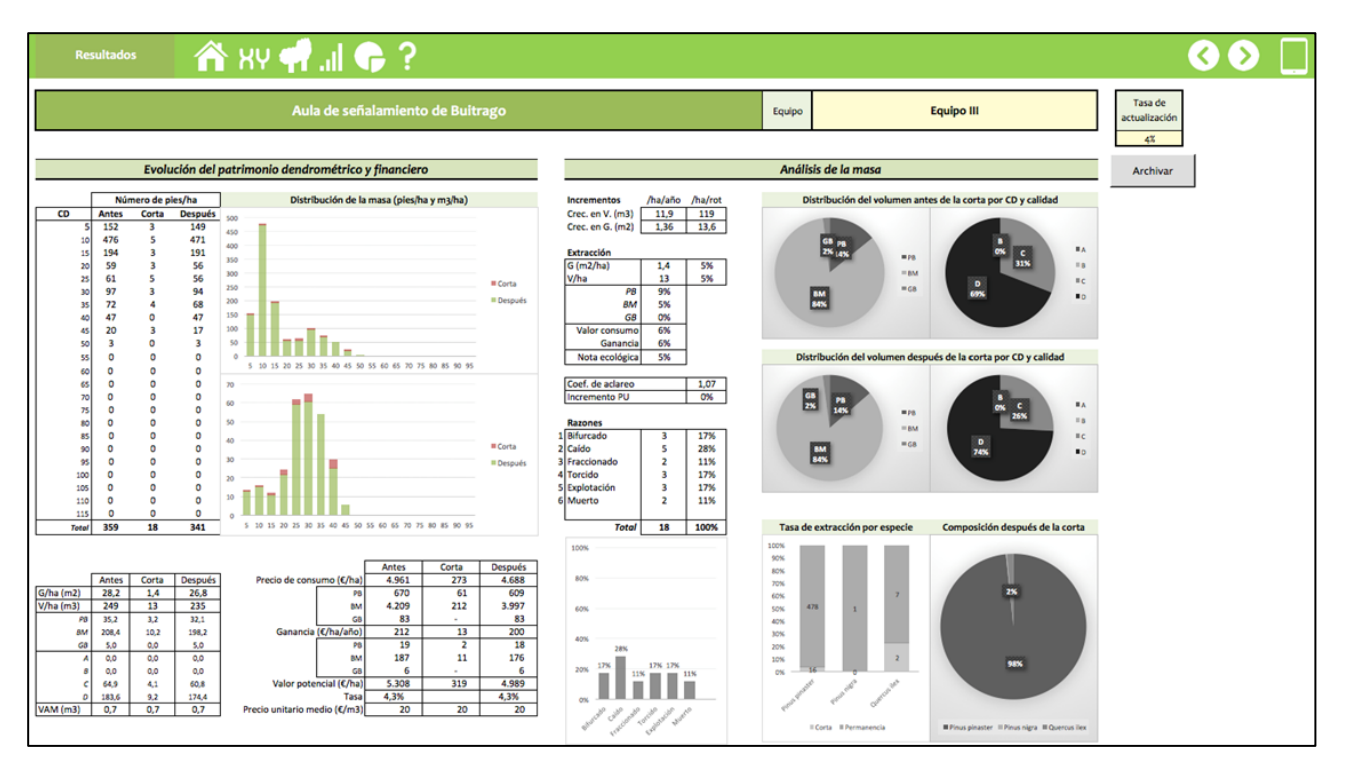

*Figura 3. Análisis de resultados de cada señalamiento con Smartelo PC*

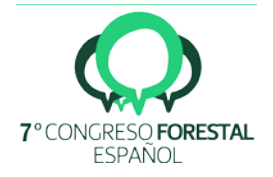

#### 6. Conclusiones

En el presente estudio se presenta un caso práctico de aplicación de Smartelo, tanto en su versión PC como portable, para el señalamiento en el aula de señalamiento de Buitrago de Lozoya (Madrid). El caso práctico fue desarrollado en tres jornadas, en las cuales se realizó una introducción al señalamiento forestal, las Aulas de Señalamiento y Smartelo y se definieron los objetivos selvícolas (jornada 1); se realizó el señalamiento forestal con Smartelo Portable en el Aula de Señalamiento (jornada 2); y se analizaron los resultados con Smartelo PC (jornada 3). Mediante esta herramienta, se pudieron gestionar y presentar los resultados de los señalamientos (individualmente o por equipos) facilitando la puesta en común, comparación y posterior tratamiento de los datos. Además de esta función pedagógica y didáctica, Smartelo puede ser utilizado como apoyo en proyectos técnicos e investigación o por parte de gestores para la obtención de capacidades y habilidades en el señalamiento forestal, cubicación, clasificación de productos y estimación de variables dasométricas.

# 7. Agradecimientos

Los autores agradecen a la Subdirección General de Conservación del Medio Natural de la Comunidad de Madrid. Este proyecto ha recibido financiación del Séptimo Programa Marco de la Unión Europea para la Investigación y el Desarrollo Tecnológico bajo el acuerdo Nº613762, y forma parte del Proyecto Europeo "EU FP7 project SIMWOOD" [\(http://simwood.efi.int\)](http://simwood.efi.int/).

# 8. Bibliografía

AMMANN, P.; JUNOD, P.; 2012. Installation d'un marteloscope, chronologie des opérations / Einrichten eines Marteloskops, zeitliche Abfolge der Arbeitsschritte. Fachstelle Waldbau (FWB) – Centre de compétence en sylviculture (CCS).

BRUCIAMACCHIE, M.; PIERRAT, J.C.; TOMASINI, J.; 2005. Modèles explicatif et marginal de la stratégie de martelage d'une parcelle irrégulière. *Ann. For. Sci* 62: 727-736.

BRUCIAMACCHIE, M.; TOMASINI, J.; BAAR, F.; 2008. Le réseau AFI en Région wallonne. Bilan dendrométrique, sylvicole, économique et écologique de trois futaies irrégulières. *Forêt Wallonne* 93: 44-56.

BURRUS, R.; MOUREY, J.M.; 2011. Initiatives et créativité des forestiers en matière de biodiversité. *Revue Forestière Française* 63(5): 509-525.

COSTANZA, R.; D'ARGE, R.; DE GROOT, R.; FARBER, S.; GRASSO, M.; HANNON, B.; LIMBURG, K.; NAEEM, S.; O'NEILL, R.V.; PARUELO, R.; RASKIN, R.G.; SUTTON, R.; VAN DEN BELT, M. ; 1997. The value of the world's ecosystem services and natural capital. *Nature* 387, 253-260.

COSTANZA, R.; DE GROOT, R.; SUTTON, P.; VAN DER PLOEG, S.; ANDERSON, S.J.; KUBISZEWSKI, I.; FARBER, S.;TURNER, R.K.; 2014. Changes in the global value of ecosystem services. *Global Envirol Chang* 26: 152-158.

DAILY, G.C.; ALEXANDER, S.; EHRLICH, P.R.; GOULDER, L.; LUBCHENCO, J.; 1997. Ecosystem services: Benefits Supplied to Human Societies by Natural Ecosystems. Issues in Ecology 2: 1-18.

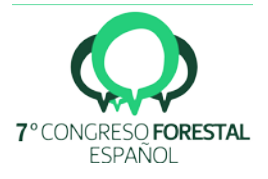

MARCOT, B. G.; THOMPSON, M. P.; RUNGE, M.C.; THOMPSON, F. R.; MCNULTY, S.; CLEAVES, D.; 2012. Recent advances in applying decision science to managing national forests. *Forest Ecol Manag* 285, 123-132.

PASCUAL, A.; SABÍN, P.; FERNÁNDEZ, A.; BRAVO, F.; ORDÓÑEZ, C.; RODRÍGUEZ, F.; 2013. Los señalamientos forestales: Una herramienta imprescindible para mejorar nuestros bosques. *Revista foresta* 57: 53-57.

POMMERENING, A.; MURPHY, S.T.; 2004. A review of the history, definitions and methods of continuous cover forestry with special attention to afforestation and restocking. *Forest* 77(1): 27-44.

POMMERENING, A.; VITKOVA, L.; ZHAO, X.; RAMOS, C.P.; 2015. Towards understanding human tree selection behaviour. Forest Facts; results from the Swedish University of Agricultural Sciences 9.

POORE, A.; 2011. The marteloscope – a training aid for continuous cover forest management. *Woodland Heritage* 28–29.

QUALI, G.; 2012. Le martéloscope, un outil de sensibilisation pratique et efficace. Éclairage thématique 6.

RODRÍGUEZ-DE-PRADO, D.; 2016. Smartelo: una herramienta para el cálculo, gestión y presentación de datos en Aulas de Señalamiento Forestal. Disponible en http://uvadoc.uva.es/handle/10324/19343

SOUCY, M.; ADÉGBIDI, H.; SPINELLI, R.; BÉLAND, M.; 2016. Increasing the effectiveness of knowledge transfer activities and training of the forestry workforce with marteloscopes. *The Forestry Chronicle* 92(4): 418-427.

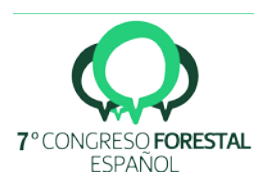